## NEUE PERSPEKTIVEN für die Landwirtschaft

# **gruuna**

**der Landwirtschaftsmarkt im Internet**

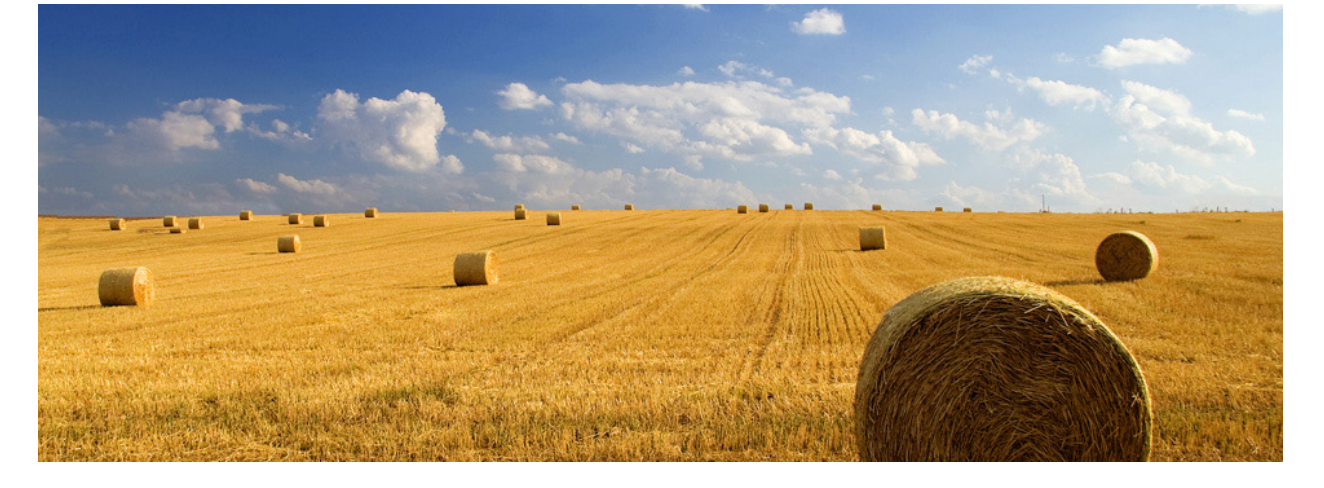

#### **Vorwort**

### Mit 3000 Strohballen fing es an!

Das Telefon klingelte im Büro der gvf VersicherungsMakler AG, dem Mutterunternehmen von gruuna. Der Vorstand eines von uns versicherten Betriebes rief an. Ein Bergeraum mit 3000 Ballen Stroh stand in Flammen.

Der Sachschaden wurde infolge reibungslos und schnell bezahlt. Das Problem: Für die Versorgung seiner Tiere im Winter stand dem Betrieb nicht mehr ausreichend Stroh zur Verfügung. Das unerwartete Problem: Kein Landwirt in der Nähe hatte Strohreserven, die er abgeben konnte. Daraufhin waren mehrere unserer Mitarbeiter damit beschäftigt, Strohballen für den Kunden zu besorgen. Wir haben unzählige Telefonate geführt, Briefe verschickt, Aufrufe im gvf ServiceBrief getätigt und unsere Kunden um aktive Unterstützung gebeten. Über einen Zeitraum von drei langen Monaten hatten wir endlich genügend Strohballen für die Überwinterung der Tiere beisammen.

Durch diese außergewöhnliche Aktion wurde uns bewusst, dass es keinen überregionalen Beschaffungsmarkt gibt, auf dem landwirtschaftliche Betriebe ihren Bedarf einfach ausschreiben können. Warum also nicht in Zeiten der Online-Fördermittelanträge und Anbauverzeichnisse zur Hagelversicherung dafür eine Online-Plattform schaffen? Eine Art Landwirtschaftsmarkt im Internet, der alle bedeutenden Handelsformate einbezieht, neue überregionale Märkte erschließt und trotzdem übersichtlich, sicher und ausschließlich auf die Bedürfnisse der Landwirtschaft zugeschnitten ist!

Mit dieser Plattform ermöglichen wir Produzenten und Händlern sowie der verarbeitenden Industrie den regionalen und überregionalen Handel. Wir schaffen einheitliche Bedingungen und transparente Preise für alle Beteiligten. Ergänzend zu den bewährten Strukturen ist gruuna ein wichtiger Schritt in Richtung Zukunft.

Gesagt, getan. Wir haben ein sehr engagiertes Team von Programmierern und EDV-Spezialisten eingestellt um mit ihnen die Idee von gruuna - dem Landwirtschaftsmarkt im Internet - zu realisieren. In enger Abstimmung mit landwirtschaftlichen Betrieben und deren Handelspartnern haben wir alle Wünsche, Anforderungen und Bedürfnisse an diesem Marktplatz umgesetzt. Damit Sie auch mit unbekannten Partnern "Sicher Handeln" können, schützen wir die Waren- und Geldflüsse auf gruuna. Dafür haben wir eine einzigartige und gleichzeitig kostengünstige Lösung entwickelt. Außerdem bieten wir einheitliche gruuna - Handelsbedingungen, damit Sie sich im Handel auf den Vergleich von Qualität und Preis konzentrieren können.

#### **gruuna geht im Sommer 2010 an den Start. Gehen Sie mit.**

baffin.

#### Warum ist gruuna heute so wichtig?

Alle landwirtschaftlichen Erzeugnisse müssen wachsen. Das braucht Zeit und erfordert im Vorfeld eine genaue Planung. Wetter, Politik und vor allem die derzeitig stark schwankenden Märkte verändern die Preise innerhalb kürzester Zeit. Momentan haben die Landwirte mit sehr niedrigen Preisen zu kämpfen. Um dem entgegenzuwirken, konzentrierte man sich auf die Nutzung des technischen Fortschritts um so die Erträge zu steigern, Kosten zu senken und damit produktiver zu werden. Zudem wurden neue Standbeine wie Biogas, Sonnenenergie oder Dienstleistungen etc. aufgebaut. In der Produktion arbeiten die Betriebe bereits auf höchstem Leistungsniveau. Welche Potentiale sind noch nicht ausge reizt, um die finanzielle Situation zu verbessern? Könnten die landwirtschaftlichen Erzeugnisse besser verkauft werden und der gesamte Einkauf günstiger erfolgen, würde sich der Gewinn erhöhen. Hier setzt die Idee von gruuna an.

Auch ein Großteil des Handels ist in seinen Möglichkeiten begrenzt. Er beschränkt sich oft auf regionale Partner und ist mit stark schwankenden Märkten konfrontiert. Neue Handelspartner zu gewinnen, ist kostenintensiv. Auch für den Handel stellt sich die Frage, wie durch besseren ein- und Verkauf die Margen optimiert werden können. Doch wo finden sich neue, auch überregionale Abnehmer und Zulieferer?

Das Internet ist die effektivste Möglichkeit für alle, schnell und mit wenig Aufwand viele Interessenten gleichzeitig zu erreichen. Das zeigt sich vor allem in der Verbreitung von Anzeigenportalen. Bisher fehlt jedoch ein reales Handelsportal, auf dem alle eingestellten Artikel auch garantiert vorhanden sind und gehandelt werden können. Auch die Risiken im Handel mit unbekannten Partnern über das Internet sind eine Hemmschwelle.

#### Was ist gruuna?

- gruuna ist eine Online-Handelsplattform für landwirtschaftliche Produzenten, Händler, Dienstleister und ver**arbeitende Industrie landwirtschaftlicher Erzeugnisse und Produkte.**
- L Über gruuna können nahezu **alle landwirtschaftlichen Erzeugnisse, Produkte und Waren, sowie Technik, Tiere und Betriebsmittel** gehandelt werden.
- L Nutzer haben die Wahl zwischen **Auktion, Ausschreibung** und dem **Handel zu Festpreisen**.
- Die Option **"Sicher Handeln"** über gruuna bietet Sicherheit vor den finanziellen Folgen von Zahlungsausfällen, Transportschäden und Rechtsstreitigkeiten.
- L Jeder kann auf gruuna in seiner Sprache international handeln.
- L gruuna stellt seinen Nutzern **einheitliche Handelsbedingungen** zur Verfügung.
- L Die **standardisierten Artikelbeschreibungen** machen das Einstellen von Artikeln und die Artikelsuche schnell und einfach.
- L Mit gruuna lassen sich **regionale, überregionale und internationale Handelsgeschäfte** zuverlässig und kostengünstig abwickeln.

#### Fazit:

Allen Teilnehmern wird ein unbegrenzter Markt zu gleichen Bedingungen angeboten. Jeder Nutzer, der aktiv auf gruuna handelt, erreicht neue Handelspartner, erschließt sich weitere Marktanteile, erhält eine Übersicht über die aktuelle Marktsituation in der Landwirtschaft und hat die Möglichkeit, seinen Gewinn zu steigern.

#### Auf gruuna können Sie nahezu alles handeln

Auf gruuna können Sie alle landwirtschaftlichen Erzeugnisse, Produkte und Betriebsmittel handeln.

- Nutztiere und tierische Produkte sowie Erzeugnisse
- alle Ernteerzeugnisse und Produkte inkl. Saat- und Pflanzgut
- die gesamte technisch-kaufmännische Betriebseinrichtung, auch gebrauchte Technik
- alle Betriebsmittel wie z. B. Futtermittel, Dünger, Treib- und Schmierstoffe

Es stehen Ihnen aktuelle Informationen zur Preisfindung, Angebots- und Bedarfslage aus allen Bereichen übersichtlich zur Verfügung.

#### gruuna bietet das standardisierte Einstellen und Suchen von Artikeln.

Artikel, die im Internet gesucht oder angeboten werden, sollten sehr genau beschrieben sein. Es ist derzeit nahezu unmöglich, ohne einen Standard die Artikel so zu beschreiben, dass Angebot und Bedarf in der Beschreibung über  $e$ instimmen, so dass die Handelspartner garantiert zueinander finden. Unterschiede bei der individuellen Eingabe und Sprachbarrieren behindern zusätzlich das Zustandekommen des Handels.

gruuna gibt die wichtigsten Merkmale der Produktbeschreibung standardisiert und klar strukturiert vor. Natürlich können die Merkmale individuell ergänzt werden. Sollten sich bestimmte Ergänzungen häufen, werden diese automatisch als Standard übernommen. So wächst die Vielfalt an nutzbaren Artikelmerkmalen. Diese neuen Merkmale werden allen Handelspartnern standardisiert zur Verfügung gestellt.

Wer einen Artikel kaufen oder verkaufen möchte, muss nur die entsprechende Auswahl per Mausklick treffen. Im Ergeb nis finden Sie alle Angebote, die auf dem Markt vorhanden sind und Ihrem beschriebenen Bedarf entsprechen. Somit können Sie alle Angebote vergleichen und optimal Handeln. Damit wird der internationale Handel auch ohne Fremdsprachenkenntnisse möglich und ist fast so einfach, wie der Handel mit Ihren regionalen Partnern. Zum Start steht Ihnen gruuna auf deutsch, englisch und polnisch zur Verfügung. Weitere Sprachen werden schnell folgen.

#### Wie benutze ich gruuna?

Hier sehen Sie die Startseite von gruuna.

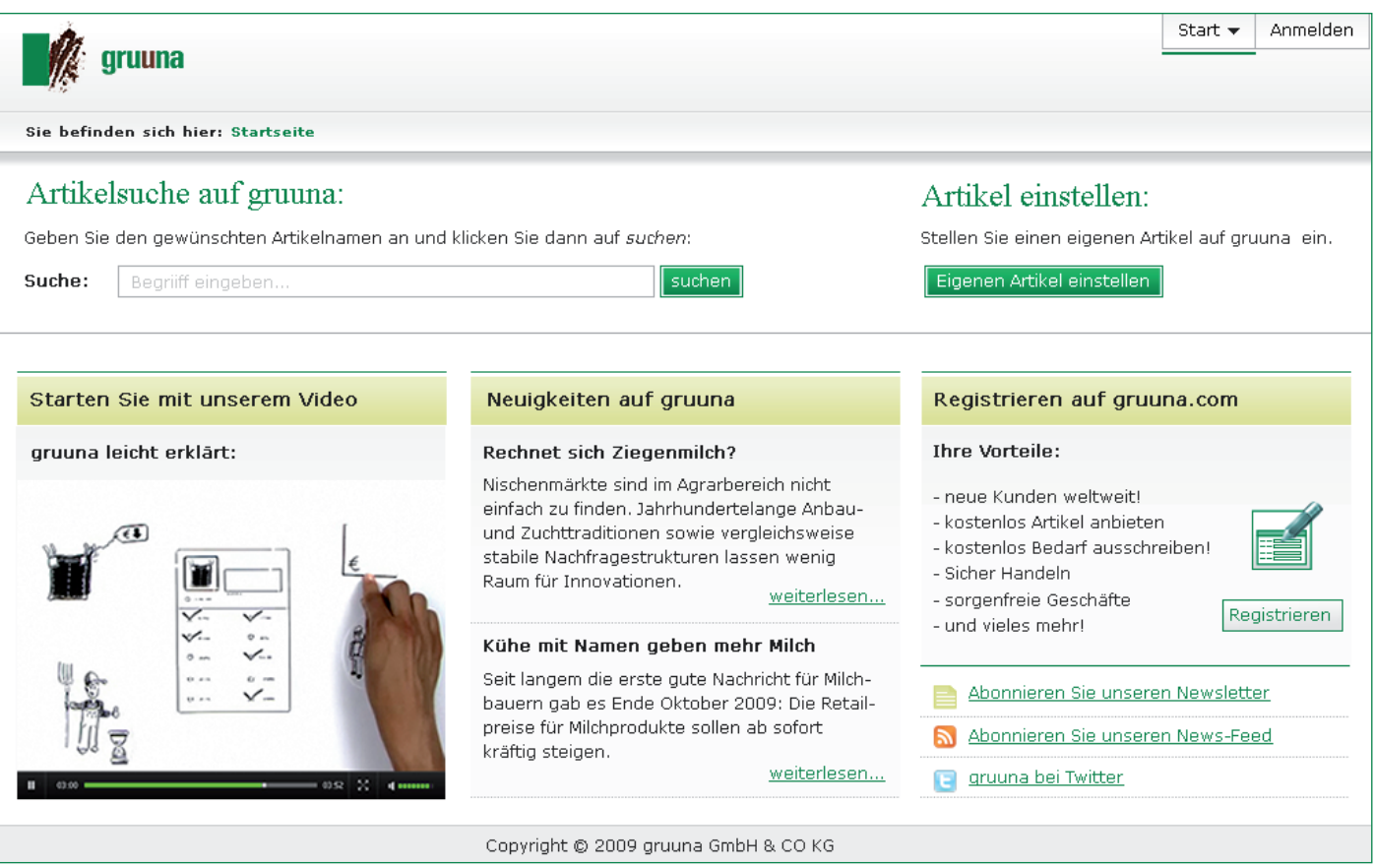

Hier entscheiden Sie, ob sie sich über gruuna informieren oder ob Sie gezielt nach Artikeln suchen wollen. Falls Sie mit einem eigenen Handel starten möchten, können Sie sich hier kostenlos registrieren.

Neben der Möglichkeit zum Handeln finden Sie hier auch aktuelle Nachrichten zum Thema Agrarmarketing.

#### Wie finde ich einen Artikel?

Geben Sie beispielsweise "Weizen" in das Suchfeld auf der Startseite ein. Innerhalb kürzester Zeit, sehen Sie alle Suchergebnisse übersichtlich kategorisiert nach Herkunft und Aktualität. Weitere Eigenschaften wie die Option "Sicher Handeln", Sofortkauf, Verfügbarkeit, Höhe und Anzahl der Gebote sind sofort ersichtlich.

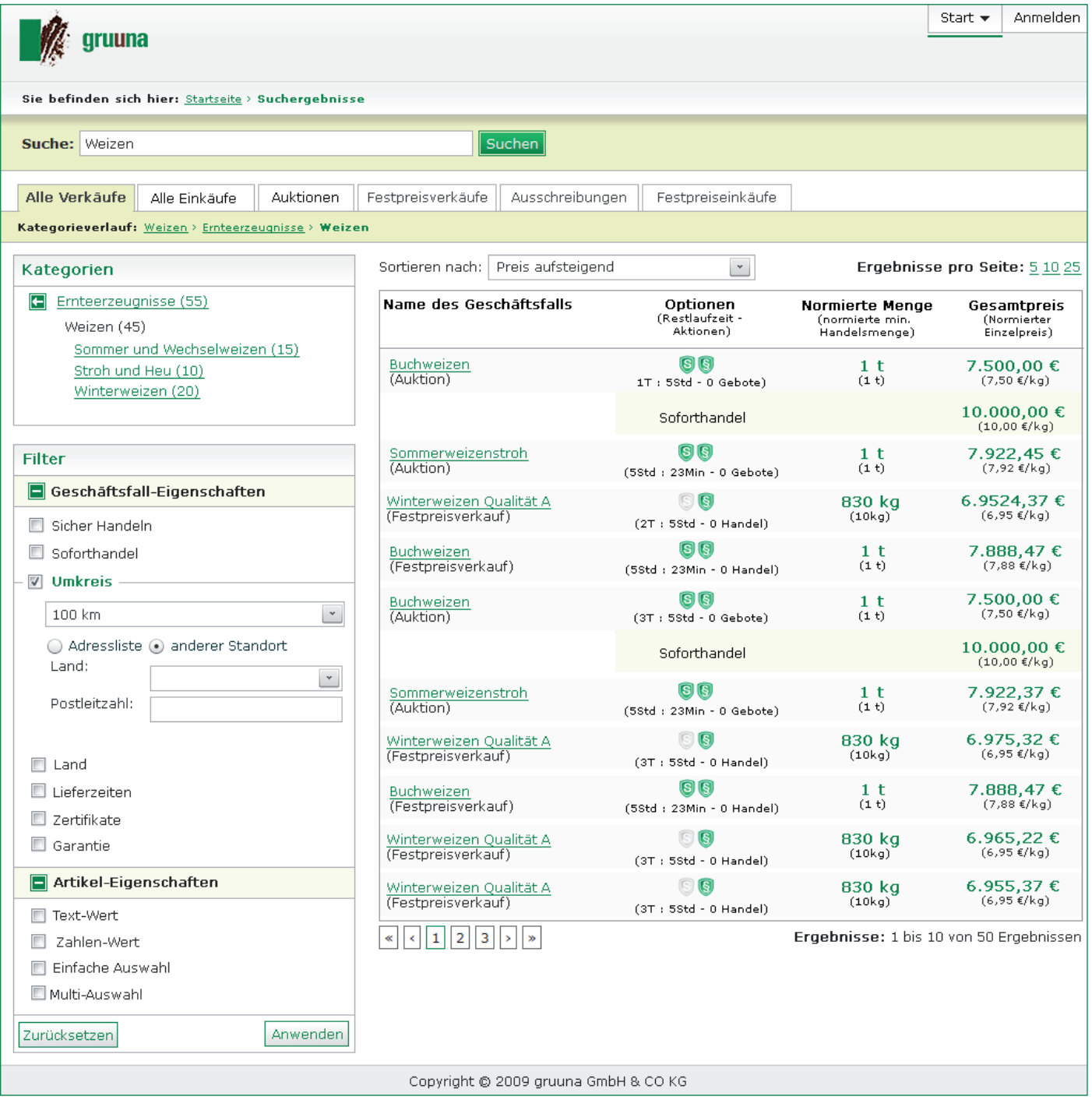

#### Die Artikeldetailansicht Auktion

Wenn Sie ein Artikel interessiert, klicken Sie auf das Suchergebnis und Sie erhalten diese Detailansicht. Hier sehen Sie eine solche Artikeldetailansicht für eine Auktion.

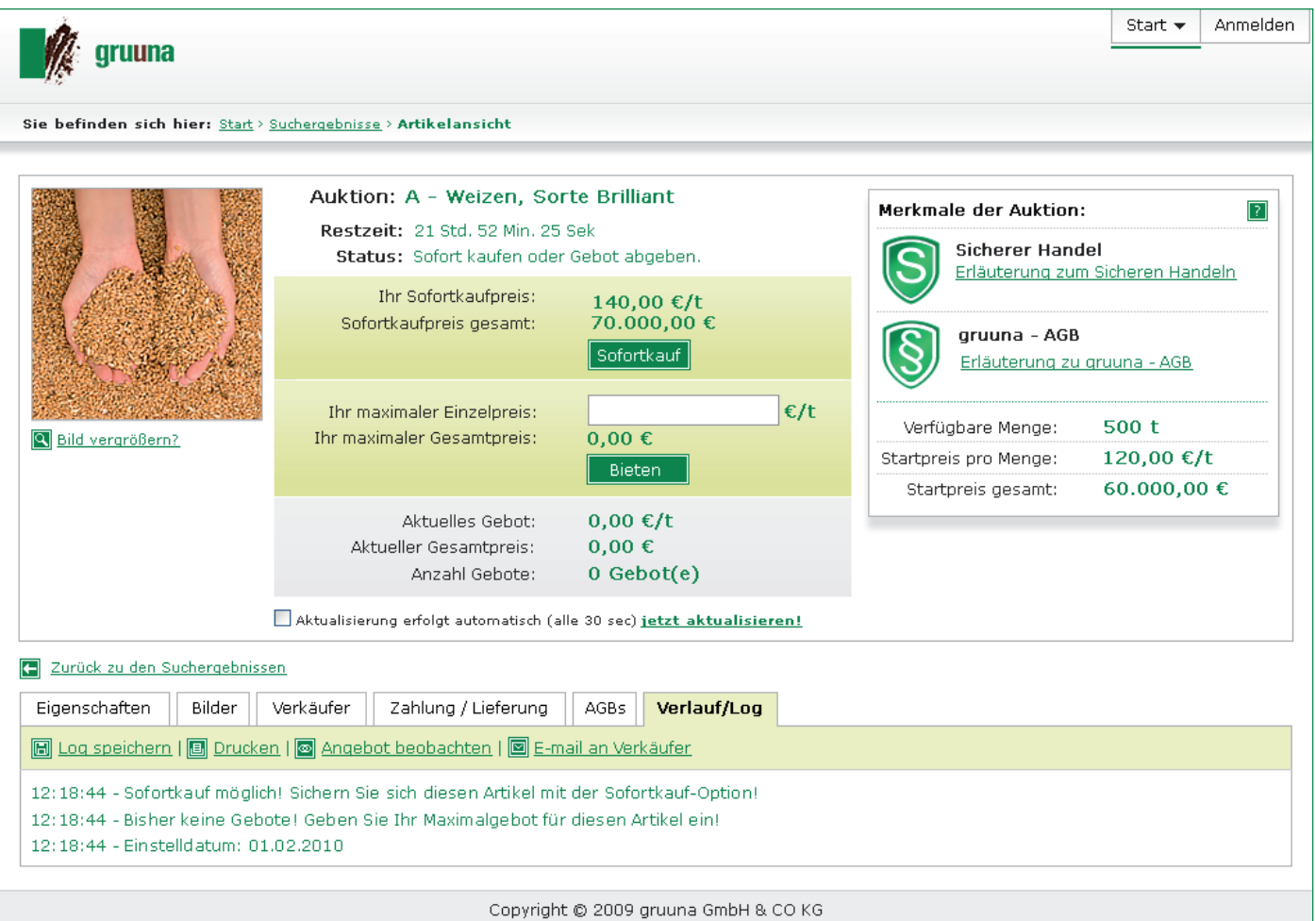

#### **Sie sehen auf einen Blick alle wichtigen Angaben zum Handelsvorgang:**

Sorte, Restzeit, Status der Auktion, Sofortkaufpreis und aktuelle Gebote. Außerdem finden Sie spezielle Merkmale zu dieser Auktion, wie "Sicher Handeln", die gruuna AGB und die verfügbare Menge. Alle weiteren Eigenschaften, Bilder, Angaben zum Verkäufer, Zahlungs- und Lieferbedingungen, AGB und Verlauf des Handelsvorgang werden in einer kurzen Übersicht für Sie präsentiert. Mit diesen Informationen können Sie in kürzester Zeit eine Entscheidung treffen.

Wenn Ihnen der angebotene Artikel zusagt, können Sie an dieser Stelle Ihr Gebot abgeben oder den Weizen über den Sofortkaufpreis direkt erwerben. Über die Artikelansicht können Sie außerdem Kontakt mit dem Anbieter aufnehmen, wenn Sie zum Beispiel Fragen zu dem Produkt haben oder Details zur Lieferung absprechen möchten.

Über gruuna können nahezu alle landwirtschaftlichen Erzeugnisse, Produkte und Waren gehandelt werden. Auf den nächsten Seiten zeigen wir Ihnen einige Detailansichten für unterschiedliche Artikel und verschiedene Handelsformen.

Hier sehen Sie eine solche Artikeldetailansicht für eine Ausschreibung.

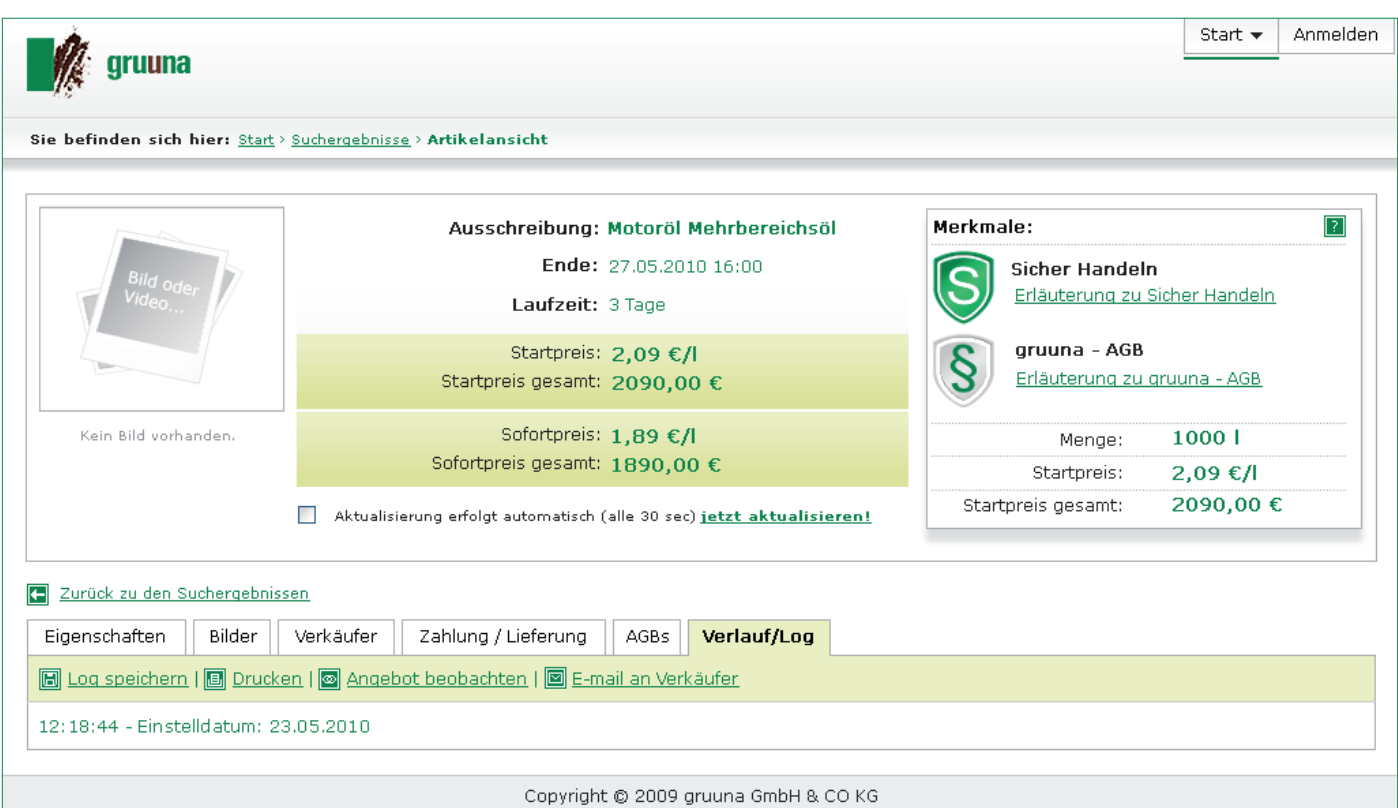

Hier sehen Sie eine solche Artikeldetailansicht für einen Festpreiseinkauf.

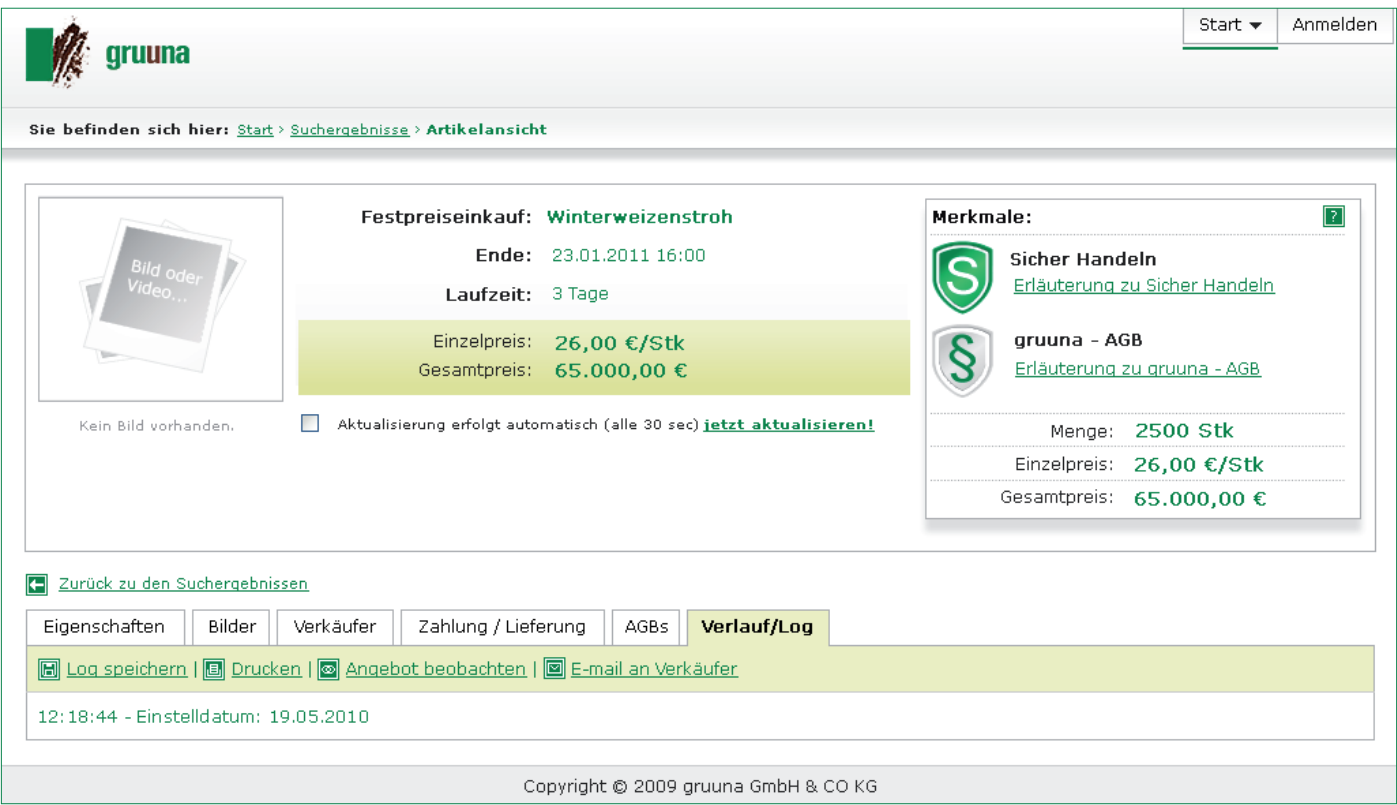

Hier sehen Sie eine solche Artikeldetailansicht für einen Festpreisverkauf.

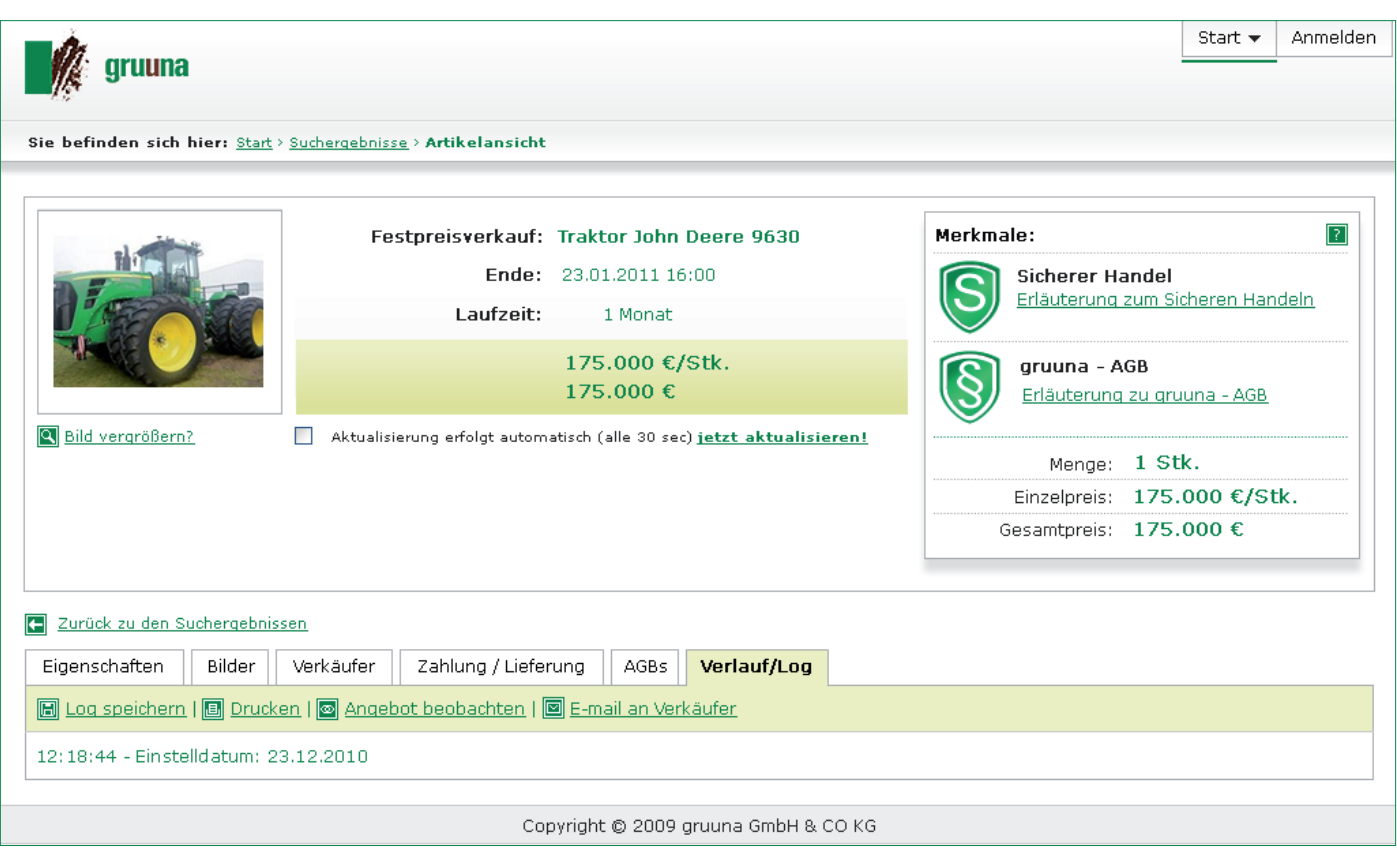

#### gruuna funktioniert auch mit langsamen Internet-Verbindungen

Die meisten landwirtschaftlichen Betriebe liegen in Gebieten mit langsamen Internet-Verbindungen. Deshalb haben wir bei der Entwicklung von gruuna besonders auf die Schnelligkeit der Plattform großen Wert gelegt.

Wie Sie an den vorherigen Bildern bereits sehen konnten, haben wir die Benutzeroberfläche bewusst einfach gehalten. Denn der Verzicht auf eine aufwändige grafische Gestaltung und Werbung verkürzt Ihre Ladezeiten und ermöglicht Ihnen eine komfortable Nutzung von gruuna, egal wie schnell oder langsam Ihre Internet-Verbindung gerade ist.

#### gruuna ist international und überwindet Sprachbarrieren

Mit gruuna haben Sie Zugriff auf den regionalen, den nationalen und den internationalen Markt.

Die eingestellten Artikel und Gesuche stehen Ihnen immer in deutscher Sprache zur Verfügung, unabhängig davon, in welchem Land sie eingetragen wurden. Ebenso können ausländische Nutzer die von Ihnen eingestellten Angebote und Kaufgesuche in ihrer Sprache verfolgen.

Um den Artikel zu beschreiben, werden Artikeleigenschaften standardisiert zur Auswahl gestellt. Diese können natürlich individuell ergänzt werden und bei Bedarf als Standardvorgabe übernommen werden. Alle standardisierten Artikeleigenschaften werden ab Start von gruuna automatisch auf englisch und polnisch übersetzt.

Weitere Sprachen werden schnell folgen. Damit werden Sprachbarrieren überwunden, neue Handelspartner gefunden und bessere Preise im Einkauf als auch im Verkauf möglich.

#### gruuna bietet "Sicher Handeln"

Produzenten, Händler und Einkäufer haben begründete Vorbehalte, mit unbekannten Handelspartnern Geschäfte zu machen. Einem möglichen höheren Ertrag stehen zahlreiche Handelsrisiken gegenüber.

Mögliche Risiken sind:

- Der Käufer bezahlt die gelieferte Ware nicht.
- Die Ware geht auf dem Transport verloren, wird beschädigt oder unterschlagen.
- Der Käufer akzeptiert die Qualität der gelieferten Ware nicht und verlangt einen Abschlag.

Eine Absicherung gegen diese Risiken lassen die ohnehin knappen Margen häufig nicht zu. gruuna bietet ein Konzept "Sicher Handeln", dass diese Absicherung ermöglicht und dazu flexibel ist.

Die Kosten, die aus folgenden Risiken entstehen, werden ersetzt:

- Forderungsausfälle aufgrund von Nichtzahlung oder Zahlungsausfall des Käufers
- Verlust oder Beschädigung der Ware während des Transports
- Verluste, die durch Betrug, Unterschlagung oder Veruntreuung während des Transports entstehen
- Gerichts- oder Schiedsstellenkosten, die durch Streitigkeiten aus dem Handelsvorgang anfallen

Damit werden Sie und andere Handelspartner in die Lage versetzt, mit geringem Aufwand und gut informiert mit neuen Partnern sicher zu handeln.

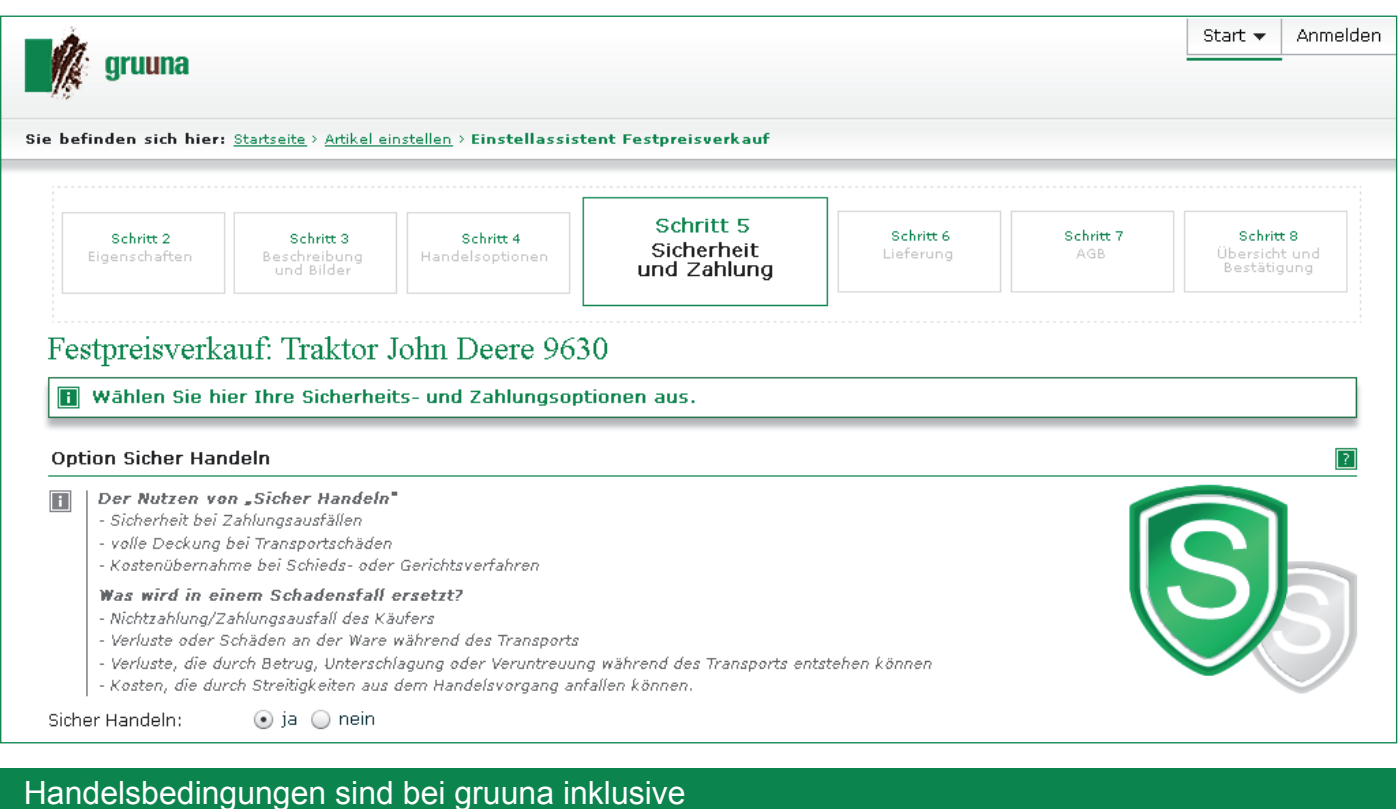

gruuna bietet die Anwendung von einheitlichen Handelsbedingungen.

 verwendet. Unterschiedliche Bedingungen und deren Auswirkungen auf den Handel sind nur schwer vergleichbar. Mehrere Angebote miteinander zu vergleichen, ist oft mit viel Aufwand verbunden. Preis und Qualität sind schnell erfasst. Was Zeit kostet, ist der Vergleich der Handelsbedingungen. Aus diesem Grund werden bereits verschiedenste Bedingungen, wie z. B. "Einheitsbedingungen des deutschen Getreidehandels" als Standard für bestimmte Bereiche Jeder Handelspartner kann weiterhin nach seinen individuellen Bedingungen handeln, hat aber ebenso die Möglichkeit auf einheitliche gruuna-Bedingungen zurückzugreifen.

Die gruuna-Bedingungen orientieren sich an den derzeit üblichen Handelsbedingungen. Sie sind so gefasst, dass der Handel für alle Beteiligten standardisiert und unter gleichen Voraussetzungen abläuft.

Liegen mehrere Angebote vor und alle beteiligten Anbieter akzeptieren die gruuna-Bedingungen, können Sie sich auf den Vergleich von Menge, Qualität und Preis konzentrieren.

#### Häufig gestellte Fragen:

#### Welche Handelsformen gibt es auf gruuna?

Wir bieten Ihnen fünf bewährte Handelsformen an: Ausschreibung, Auktion, Festpreiseinkauf, Festpreisverkauf und Online-Shop.

#### Wollen Sie etwas so günstig wie möglich einkaufen?

Dann ist eine Ausschreibung für Sie die richtige Wahl.

Definieren Sie mit wenigen Klicks, was Sie kaufen wollen und was Sie maximal zu zahlen bereit sind. Ab dann beobachten Sie zu, wie sich Anbieter für Ihren Artikel gegenseitig unterbieten. Nach Ablauf der Ausschreibungsfrist kaufen Sie bei dem Anbieter, der Ihnen den günstigsten Preis geboten hat. So reduzieren Sie Ihre Beschaffungskosten.

Eine Ausschreibung bietet sich für Agrarbetriebe an, die günstig Dünger, Futter- und Pflanzenschutzmittel einkaufen wollen. Ebenso geeignet ist sie für Händler, die z. B. einen größeren Weizenkontrakt zu bedienen haben und diesen Artikel in mehreren Teillieferungen günstig einkaufen wollen.

#### Wollen Sie zum höchstmöglichen Preis verkaufen?

Dann wählen Sie eine Auktion.

Hierzu beschreiben Sie mit wenigen Klicks Artikel, Verkaufsmenge und Startpreis. Der Startpreis ist der Preis, den Sie auf jeden Fall realisieren wollen. Ab dann schauen Sie zu, wie sich die Interessenten gegenseitig im Preis überbieten. Nach Ende der Auktion verkaufen Sie an den Höchstbietenden. So steigern Sie Ihre Erzeugerpreise.

Ein Auktion ist ideal für Agrarbetriebe, die z. B. Weizen, Mais, Raps, Gebrauchttechnik oder Mutterkühe bestmöglich verkaufen wollen

#### **Brauchen Sie Kalkulationssicherheit?**

Dann entscheiden Sie sich für Festpreise.

- Für den Verkauf zum Festpreis beschreiben Sie mit wenigen Klicks Artikel, Menge und Verkaufspreis. Ein Interessent kann dieses Produkt nun sofort erwerben, wenn er Ihren Preis zu zahlen bereit ist. Für Sie als Verkäufer hat dies den Vorteil, dass Sie Ihre zu erwartenden Einnahmen leicht kalkulieren können. Für den Käufer hat es den Vorteil, dass er nicht auf das Ende einer Auktion warten muss, sondern sofort kaufen kann.
- Für den Einkauf zum Festpreis beschreiben Sie mit wenigen Klicks Artikel, Menge und Einkaufspreis. Sobald Ihnen ein Interessent den gewünschten Artikel zu den von Ihnen beschrieben Konditionen anbietet, endet das Angebot und Sie erhalten Ihren Artikel. Der Einkauf zu Festpreisen erleichtert Ihnen als Einkäufer die Kalkulation. Für den Verkäufer hat es den Vorteil, dass er Ihnen sofort den Artikel verkaufen kann und nicht auf das Ende einer Ausschreibung warten muss.

#### Haben Sie Erzeugnisse, Produkte und Waren, die ständig ab Lager verfügbar sind? Dann richten Sie Ihren eigenen Online-Shop auf gruuna ein.

Dafür stellen Sie Ihre Angebote zu Festpreisen ein. Interessenten können dann eine beliebige Menge dieser Artikel von Ihnen einkaufen, solange Sie diesen Artikel im Angebot haben. Der Verkauf erfolgt immer zum aktuell von Ihnen eingestellten Festpreis. Die Einrichtung eines Shops ist kostenlos und bietet sich an, wenn Sie Ihr gesamtes Sortiment oder einzelne Artikel über einen langen Zeitraum zu kalkulierbaren Festpreisen anbieten wollen.

#### Ich gehöre einer Einkaufsgemeinschaft an. Kann ich auf gruuna handeln?

Mit der Einkaufsgemeinschaft sind Sie genau auf dem richtigen Weg. Wenn Sie mit Ihrer Einkaufsgemeinschaft Ihren Bedarf über gruuna ausschreiben, können Sie noch günstiger einkaufen. Weil sich Händler gegenseitig unterbieten werden. Auch als Erzeugergemeinschaft können Sie Ihre Produkte über gruuna kostenfrei anbieten und zum Höchstpreis verkaufen.

#### Kann ich über gruuna auch Kontakt zu einem Handelspartner aufnehmen?

Ja, zu jedem Angebot gehört eine »Kontakt«-Funktion, über die Sie als registrierter Nutzer jederzeit den potentiellen Handelspartner anschreiben können. Sollten Sie Fragen zu einem Artikel haben, können Sie diese so klären bevor Sie ein Gebot abgeben.

#### Was ist gruuna für ein Unternehmen?

gruuna ist eine 100%-ige Tochter der gyf VersicherungsMakler AG. Die gyf VersicherungsMakler AG ist ein Spezialversicherungsmakler für landwirtschaftliche Großbetriebe in den Neuen Bundesländern. Auf Grund der neuen Struktur dieser Großbetriebe, die nach der Wiedervereinigung versichert werden mussten, waren spezielle Versicherungskonzepte notwendig, die die gvf entwickelt hat. Seit 20 Jahren berät die gvf inzwischen über 1300 landwirtschaftliche Betriebe in Versicherungsfragen dem Sicherheits- und Risk-Management und der betriebliche Altersversorgung und bearbeitet jährlich circa 2500 Schäden.

#### Ich möchte anonym auf gruuna handeln. Wie funktioniert das?

Ein anonymer Handel kann von dem Ersteller eines Handelsvorgangs gewählt werden. Dann sind seine Daten geschützt. Erst nach dem Abschluss eines Handelsvorgangs erhält der Handelspartner Ihre Kontaktdaten, um die Abholung oder Lieferung zu vereinbaren. Vorher erfährt kein gruuna-Nutzer, wer der Anbieter eines Produktes ist.

#### Was passiert, wenn ich Probleme mit einem Handelspartner habe?

Über gruuna wird der Handel zwischen zwei Partnern vermittelt. Bei Problemen nach dem Abschluss eines Handelsvorgangs können wir nicht eingreifen. Die Handelspartner müssen sich selbst um die Klärung der strittigen Punkte kümmern. Wenn Sie die Option »Sicher Handeln« gewählt haben, haben Sie eine Rechtschutzversicherung, die Sie bei solchen Streitigkeiten in Anspruch nehmen können, um sich anwaltlich beraten und vertreten zu lassen.

#### Wie verhalte ich mich, wenn ein geliefertes Produkt Schäden aufweist?

Wenn Sie die Option »Sicher Handeln« gewählt haben, können Sie über unsere Plattform den Schaden direkt an den Versicherer melden.

#### Wer kümmert sich um den Transport?

Wer auf einen Handelsvorgang bietet, der kümmert sich in der Regel um den Transport. Bei einer Auktion, einem Festpreisverkauf und dem Shop ist dies der Käufer, bei einer Ausschreibung und einem Festpreiseinkauf der Verkäufer. Individuelle Regelungen oder Absprachen unter den Handelspartnern sind nach dem Verkauf immer möglich.

#### Kann ich die gruuna-Plattform auch bei bestehenden Geschäftsbeziehungen weiter nutzen?

Eindeutig: Ja. Dieses Vorgehen bietet sich sogar an, denn auch bei bereits bestehenden Geschäftsbeziehungen können Sie die Vorteile von "Sicher Handeln" und den gruuna-Bedingungen genießen. Das heißt für Sie, dass Sie auch mit langjährigen Geschäftspartnern ab Sommer 2010 zu gruuna-Bedingungen "Sicher Handeln" können.

Gleichzeitig haben Sie, die sich ständig verändernden Marktpreise und Bedingungen transparent im Blick. Möglicherweise lernen Sie bei der nächsten Transaktion einen neuen Handelspartner kennen, der Ihnen noch bessere Angebote macht. Wenn Sie über gruuna handeln, können Sie davon ausgehen, dass Sie immer den bestmöglichen Marktpreis bekommen.

#### *Welche Gebühren fallen für gruuna an?*

Als Käufer handeln Sie nahezu gebührenfrei. Auch die Registrierung, die Artikelsuche, das Einstellen von Artikeln und die Einrichtung eines Online-Shops sind immer kostenfrei. Lediglich für die Limitanfrage im Rahmen der Option "Sicher **Handeln"** fällt eine jährliche Pauschalgebühr von 100, € an.

Die gruuna-Gebühr beträgt 1,53 % beim Normalhandel und 1,71 % bei "Sicher Handeln". Diese Gebühr wird nach dem Netto-Handelsvolumen errechnet. Sie wird erst vom Verkäufer fällig, wenn der angebotene Artikel verkauft worden ist. Das Anbieten von Erzeugnissen, Produkten oder Waren ist für den Verkäufer damit ohne jedes finanzielle Risiko.

#### Ab welcher Betriebsgröße kann ich gruuna nutzen?

gruuna lohnt sich für jeden landwirtschaftlichen Betrieb, der ein- oder verkauft. Auch kleine landwirtschaftliche Betriebe gelten als landwirtschaftliche Unternehmen, können sich also auf gruuna registrieren und den Landwirtschaftsmarkt im Internet nutzen. Auch bei kleinen Handelsvolumen können Sie Geld sparen, weil Sie über unseren Markt mehr Händler erreichen. Es gibt keine Einschränkungen bei den Produkten – Sie können zum Beispiel auch Tee und Seife anbieten.

#### *Wie überprüft gruuna, wer sich als Kunde registriert?*

Nur wer auf gruuna mit Kreditkarte handelt, ist zum sofortigen Kauf berechtigt.

Jede Bankverbindung wird von uns überprüft: gruuna überweist einen Cent auf das Konto und teilt dabei einen Freischaltcode mit. Nur wer diesen kennt, also tatsächlich Zugriff auf das Konto hat, kann sich registrieren. Bei der Anmeldung wird zur Sicherheit die Umsatzsteueridentnummer des Unternehmens abgefragt. Sollten Sie eine solche Nummer nicht haben, können Sie sich mit Ihrer Handelsregisternummer oder Ihrer Betriebsnummer (bzw. als Einzelunternehmer mit Ihrer Steuernummer) registrieren. Einzelunternehmer, die sich nur über ihre Steuernummer anmelden, müssen außerdem eine Gewerbeanmeldung und eine Kopie des Personalausweises einreichen.

#### **Wie kann ich über gruuna die Preise beobachten?**

Jeder Internetnutzer kann auf gruuna nach Produkten suchen und in den Angeboten stöbern. Da hinter dem Handel bei uns ein physischer Markt steht und keine Kontrakte, kann er die aktuelle Preisentwicklung verfolgen.

Weitere Fragen beantworten wir Ihnen gerne im Internet unter

### www.gruuna.com

#### Der überregionale Handel als Chance

Im überregionalen und internationalen Handeln liegt eine große Chance für die Landwirtschaft. Unterschiedliche Produktionsschwerpunkte in den einzelnen Ländern und unterschiedliche Bedarfsausprägungen führen heute schon zu einem regen Handel zwischen den EU-Staaten und darüber hinaus. Beispiele hierfür sind Dünger aus Griechenland oder Früchte aus Spanien. Der Handel wird dabei bisher hauptsächlich über darauf spezialisierte Vermittler und Zwischenhändler abgewickelt.

gruuna bietet Ihnen nun erstmals einen direkten Weg mit Abnehmern und Anbietern in anderen Ländern in Europa direkt zu handeln,

denn gruuna bietet

- die Option "Sicher Handeln" für alle EU-Staaten,
- die Überwindung von Sprachbarrieren mit vordefinierten, standardisierten Artikelbeschreibungen und
- die Erleichterung des internationalen Handels über die gruuna-Handelsbedingungen.

Der internationale Handel über gruuna bietet für Agrarbetriebe und Händler die Chance

- L neue Geschäftsfelder zu erschließen,
- ihr Handelsvolumen zu vergrößern und
- über einen größeren Markt bessere Preise zu erzielen.

gruuna wird in allen EU-Staaten vertreten sein. Hinzu kommen interessante Märkte wie Amerika, Asien und Afrika. In Europa gehen zunächst Deutschland, die Niederlande und Polen an den Start.

#### Ab wann handeln Sie?

#### **"Wann startet die Plattform?"**

Diese Fragen stellen uns zurzeit immer mehr Produzenten und Händler. Sie warten schon darauf, dass es los geht und sie die ersten Ausschreibungen und Auktionen einstellen können. Warum? Weil Sie gruuna als Chance nutzen wollen, günstiger einzukaufen und besser zu verkaufen.

Die Plattform startet im Sommer 2010. Von da an können Sie auf gruuna handeln.

Wenn Sie von Anfang an dabei sein wollen, bitten wir Sie, sich für unseren Newsletter anzumelden. Sie erhalten so pünktlich zum Portalstart alle wichtigen Informationen per E-Mail und werden außerdem immer über die neuesten Entwicklungen von gruuna auf dem Laufenden gehalten.

Melden Sie sich jetzt unverbindlich und kostenlos für unseren gruuna-Newsletter an. Senden Sie einfach Ihre Kontaktdaten per E-Mail an **newsletter@gruuna.com** 

Wir freuen uns auf Ihre Nachricht.